# <span id="page-0-0"></span>M V D M L A B M A N U A L

Copyright © 2018 van der Meer lab

www.vandermeerlab.org

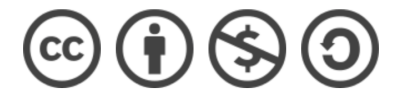

Licensed under the Creative Commons BY-NC-SA License (the "License"), version 4.0; you may not use this file except in compliance with the License. Briefly, you are free to share and adapt this material, under the condition that you give appropriate credit, do not use the material for commercial purposes, and distribute your contributions under the same terms. You may obtain a copy of the full License at <https://creativecommons.org/licenses/by-nc-sa/4.0/>.

Inspired by similar lab manuals by others. Particularly helpful were the wonderful examples from the [Peelle](http://jpeelle.net/peellelab_manual.pdf) and [Aly](https://github.com/alylab/labmanual) labs.

Typeset in Palatino Linotype using LATEX and the tufte-book class.

*Version 0.1, October 2018*

## *Contents*

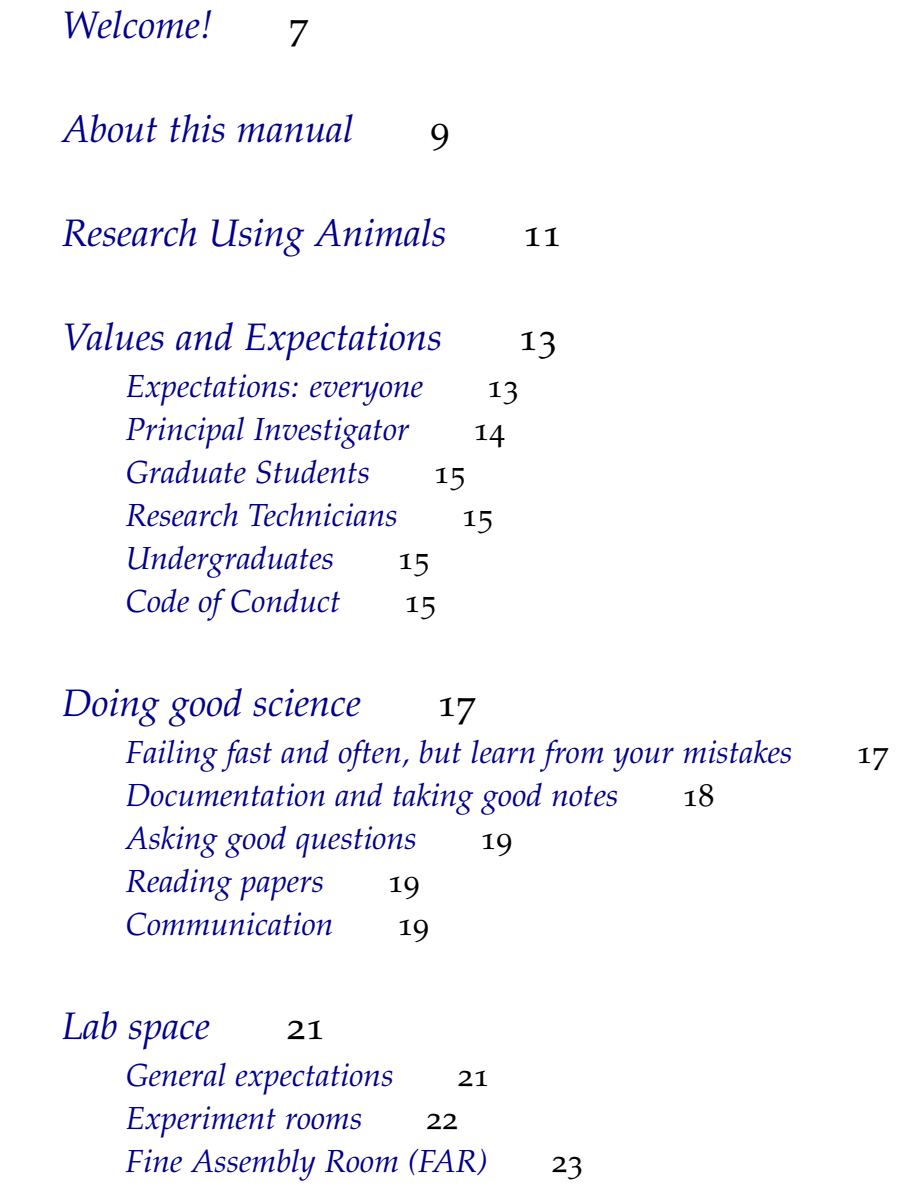

*[Surgery and anteroom](#page-22-1)* 23 *[Workshop](#page-22-2)* 23 *[Shared facilities](#page-22-3)* 23 *[Vivarium space](#page-22-4)* 23 *[Offices](#page-22-5)* 23

*[Electronic resources](#page-24-0)* 25 *[Dropbox, Drive, Calendar](#page-24-1)* 25 *[GitHub](#page-24-2)* 25 *[Slack](#page-24-3)* 25 *[Wiki](#page-24-4)* 25 *[Mailing list](#page-24-5)* 25

### *[Computing](#page-26-0)* 27

[Lab computers](#page-26-1) 27 *[Skills](#page-28-0)* 29 [Software](#page-29-0) 30

*[Data management](#page-32-0)* 33 *[Data storage](#page-33-0)* 34 *[Data promotion](#page-34-0)* 35 [Data use cases](#page-34-1) 35

*[Animal care and recordkeeping](#page-36-0)* 37 *[Animal ownership and responsibility](#page-36-1)* 37

### *[PBS and Dartmouth](#page-38-0)* 39

- *[Training required by Dartmouth](#page-38-1)* 39 *[Important people and contact info](#page-38-2)* 39 *[Dartmouth resources](#page-38-3)* 39
- *[Beyond the lab](#page-40-0)* 41

*[Appendix: Subject email format template](#page-42-0)* 43

*[Appendix: Yearly evaluation forms](#page-44-0)* 45

### <span id="page-6-0"></span>*Welcome!*

*I didn't change my mind, it changed all by itself.*

– Luna, *Double Feature* (1995)

THE VAN DER MEER LAB brings together people who share an interest in how the brain works. We aim to better understand how learning, memory, and decision-making arise from the coordinated activity of neurons. In the pursuit of this goal, we perform brain surgery, design and construct strange mazes, painstakingly build small devices so we can read the minds of rats, solder tiny circuit boards to even tinier wires, write thousands of lines of computer code, collect beautiful data, produce even more beautiful plots, and many other activities.

EACH OF US BRINGS their own particular blend of motivations for engaging in these lab activities, but there are a few common threads: curiosity about how the physical stuff of the brain gives rise to thought and to behavior, a love for animals and computers alike, a desire to help solve some of the big mysteries, and contributing to human knowledge and ultimately a better world.

Our efforts are *collaborative*, not only within the lab, but also with other labs in the department of Psychological & Brain Sciences at Dartmouth. We share equipment, space, and interests with these labs, and collaborate on joint projects and on creating a scientifically exciting and supportive culture where everyone can thrive. We also have joint projects with other labs around the world. We collaborate because the problems we are trying to solve are hard, and because learning from and working with others is one of the great joys of working in science!

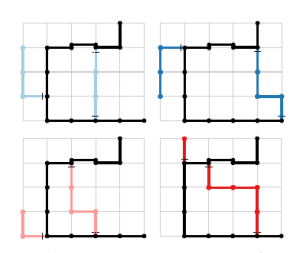

Figure 1: Some strange mazes. (From Emily Irvine's *shortcut* experiment.)

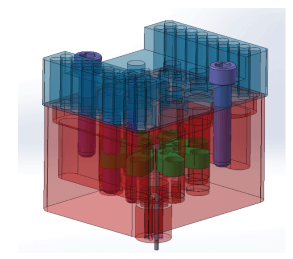

Figure 2: A small device for rat mindreading (by Andrew Alvarenga).

WORKING WITH OTHERS brings not only joy, but also expectations. Coding and data analysis can be fun, but are full of pitfalls. Sharing space and expensive equipment with others demands respect. There is satisfaction in getting an experiment to work, but it can be a long slog to get there. Perhaps most importantly of all, the use of animals in research comes with practical as well as moral responsibilities. *This manual is intended to provide guidance on how to navigate these issues, with particular focus on the van der Meer lab.*

IF YOU ARE NEW TO THE LAB, I would like you to read this manual through in its entirety. If you will not be working with animals directly, it may seem like chapter on [Animal Management](#page-36-0) does not apply to you, but it will give you important insights into how the lab operates.

Welcome. Let's do some great science together!

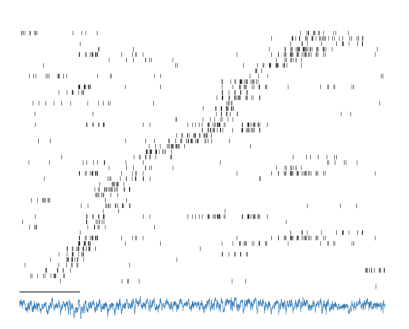

Figure 3: Some beautiful data, recorded from R050's hippocampus (by Alyssa Carey). Vertical tick marks indicate spikes (one row per neuron, sorted by place field location); horizontal axis indicates time; blue trace shows a local field potential. Scale bar is 1 s.

– *MvdM*

### <span id="page-8-0"></span>*About this manual*

THIS DOCUMENT describes the principles that shape how the members of the lab interact and work. Rather than dealing with the nuts and bolts of how to get stuff done in the lab, the manual is about lab philosophy, expectations, and resources. It is an introduction to the lab. The lab manual is one of several classes (categories) of shared documents in the lab, which are:

- *Lab Manual*. You are looking at it. It contains information that does not change frequently. Only MvdM can change the lab manual, but he wants to hear from you if you have thoughts of suggestions! Periodically, we will review the manual as a group at lab meeting to determine what needs updating.
- Private GitHub repositories<sup>1</sup> that contain protocols, i.e. documen-<br>
<sup>1</sup> <www.github.com/vandermeerlab>. tation for experimental procedures<sup>2</sup>, and a separate repository for behavioral tasks and associated computer code<sup>3</sup>. This documentation is on GitHub so that we can say things like, "I used version 1.1 of the histology protocol", and so that we can track changes to those protocols as well as the reasons for those changes. If you perform procedures in the lab, you are expected to follow and to contribute to these protocols; see section XXX for a more detailed explanation.
- A *lab wiki<sup>4</sup>* that contains tutorials, guides, lists of useful links, et 4 <discovery.dartmouth.edu/~mvdm/wiki> cetera. The wiki is a more dynamic, easier to edit resource for content that doesn't rely as much on version control. The wiki currently contains the lab's MATLAB data analysis tutorials.
- We also have a lab *Slack* team<sup>5</sup> which is used for day to day com-<br> munication. It hosts shared documents best described as "everything else", something that isn't a protocol, task, or tutorial.

These different venues reflect an overall organization ranging from content that is easy to create and easy to change (low overhead, quick; Slack, wiki), to content that is moderately stable and takes a

Because these repositories are private, you will not be able to see them unless you are logged in and a member of the vandermeerlab organization. <sup>2</sup> Examples include electrode plating, histology, drive building, et cetera:

<mvdmlab-protocols> repository <sup>3</sup> <mvdmlab-tasks>

bit more effort to change (but easier to track; GitHub), to principles that rarely change (lab manual). For instance, an idea for an experiment may be initially discussed on Slack, lead to a draft protocol shared there, and then get pushed to GitHub.

There are a number of other kinds of documents used in the lab that, unlike the above categories, are not typically consulted by multiple lab members. Most important among these are (1) animal records, described in more detail in section XXX, and (2) lab notebooks, described in section YYY.

I assume the lab manual and procedures on GitHub are accurate. This means that you should follow all of the policies and procedures contained in the manual and GitHub. If you notice something that seems to be wrong, please let me know (for the lab manual) or change it yourself (if on GitHub). If there is something in the lab manual or GitHub that you notice people aren't doing, please bring this up at lab meeting, or to me directly. Don't assume this is okay (it's not).

### <span id="page-10-0"></span>*Research Using Animals*

WE USE ANIMALS in the lab, based on the conviction that doing so accelerates scientific progess and provides a net benefit to humans, and perhaps to animals, too. There are many examples of scientific discoveries that were directly enabled by resarch in animals<sup>6</sup>. However, these successes do not mean we can experiment freely on any animal we want. The use of animals for research carries a moral, scientific, and legal obligation to only perform experiments where the benefits outweigh the costs, where no suitable alternatives are available, and to care for our animals to the fullest extent possible. These notions are often phrased as the "3 R's" (reduction, replacement, refinement)<sup>7</sup> .

More generally, research in animals demands that we do the best job possible, and maximize the usefulness of the research outcomes.

This means that:

- We take care of our animals. If animals are comfortable and well cared for, they will perform the behavioral tasks we want, be easy to handle.
- We strive to design experiments so the outcomes will be as informative as possible.
- We aim to collect the highest quality data possible.
- For the data to be interpretable, good records need to be kept.
- Data is valuable. It needs to be protected, and be easy to use. This means it needs to be organized and annotated in a specific common format.

In sum, the fact we are working with animals shapes both our lab philosophy and many practical aspects of working in the lab.

Doing research with animals shapes not only the philosophy of the lab, but also has pervasive consequences for day-to-day work. Later

 $6$  Some good examples include the "Position statement of the Max Planck Society concerning the use of animals in experiments for basic research", [https://www.mpg.de/10882259/MPG\\_](https://www.mpg.de/10882259/MPG_Whitepaper.pdf) [Whitepaper.pdf](https://www.mpg.de/10882259/MPG_Whitepaper.pdf)

<sup>7</sup> Some references on the 3 Rs

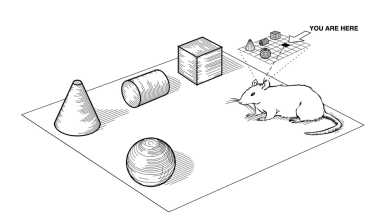

Figure 4: A cartoon rat with some objects. Figure from Dudchenko et al.

sections of this manual, such as XXX and YYY, will deal in more detail with the nuts and bolts.

All of these components will be discussed on more detail in the relevant sections. This chapter is intended to provide some key definitions, references, and principles.

Animal research at Dartmouth is overseen by the IACUC.

All work with animals (specifically, all procedures) needs to receive prior approval from the IACUC in the form of *protocols*<sup>8</sup> .

Animal care is provided by CCMR. proposed experiments.

At a minimum, we are required to log all *procedures*<sup>9</sup> .

Apart from the moral obligation to care for our animals and ensure they can contribute to science, we often invest a tremendous amount of time in each animal through behavioral training, construction of chronic implants, surgery, and so on. If any one of these procedures is not performed diligently, then your investment in all the others may come to nothing.

<sup>8</sup> *Protocol*: document outlining the scientific rationale, aims, and a set of

<sup>9</sup> *Procedure:* Any action or change beyond picking an animal up in the colony room (e.g. for changing cages or weighing) counts as a procedure

### <span id="page-12-0"></span>*Values and Expectations*

The lab values personal and scientific integrity, respect for each other, for animals, for equipment, and for data. We care about shaping and maintaining an environment that fosters personal development, curiosity, exploration, and the joy of discovery. We choose to work on hard problems that require dedication, persistence, resourcefulness, and resilience. We are humble. We support each other in when things get tough, and celebrate each other's successes. We value opportunities to learn from each other, set high standards but do not judge.

Holding these values implies the following:

#### <span id="page-12-1"></span>*Expectations: everyone*

- Take initiative. If you are stuck, try something different. Ask someone.
- Document. Anything you do more than once, or that you or someone else might have to do again, should be written up as a protocol. Anything done with an animal is a procedure and needs to be logged. Good recordkeeping is essential to doing good science. Keep track of what you did with experiments and analyses in your lab notebook.
- Communicate. Tell others what you are working on, what is working well and what could be improved. Post on updates on Slack frequently.
- Contribute to community resources and space. If you notice something that can be improved, fix it, mention it on Slack, or open a GitHub issue.
- Collaborate. Share your expertise. Make arrangements with others to take care of their animals one weekend and reciprocate another.

Offer to do code reviews, read each other's manuscript, offer feedback on practive talks.

- Showing up. There will be days when it feels like you aren't making any progress and nothing is working. Don't underestimate the power of an iterative routine.
- Be a little obsessive.
- Be punctual.
- Take care of yourself. Know when it's time to push, and when it's time to take a walk in Pine Park<sup>10</sup>.
- Tell others when you notice they did something well, or when they the lab in the space of a lunch break. made your life a little better today<sup>11</sup>.
- Keep at it. While brilliant ideas, creativity and skill certainly help, there! the best predictor of success is how consistently you put in the work.

Values: personal and scientific integrity; respect for animals, humans, equipment, data, space. Supportive and collaborative learning atmosphere that fosters personal development, curiosity, exploration, joy of discovery. For this to count, need persistence, resilience, and hard work. This is only possible if you are pursuing something you care about, and take care of yourself and those around you (so they may reciprocate). Be kind. Non-judgmental, recognize that failing often is part of science, changing your opinion is better than having no opinion.

Well-being. Work hard but be kind to yourself and others.

Share your expertise, be respectful of others' time.

Attend weekly lab meetings.

#### <span id="page-13-0"></span>*Principal Investigator*

Have a vision for where the lab is going, and how to get there.

Provide an environment where great science can be done and people can thrive.

Obtain funding.

Help train you.

<sup>10</sup> See here for a guide to some of Hanover's best trails, accessible from

<sup>11</sup> We have the octothorp, awarded during lab meeting. But don't stop

### <span id="page-14-0"></span>*Graduate Students*

Make an original contribution to knowledge.

<span id="page-14-1"></span>*Research Technicians*

### <span id="page-14-2"></span>*Undergraduates*

Onboarding process.

Letters of recommendation.

Funding sources for research and travel.

### <span id="page-14-3"></span>*Code of Conduct*

Short version: be nice. Science needs contributions from everyone. There are well-documented barriers to participating that we want to do our best to help eradicate.

Some specific things that work well:

Long version: laid out in Dartmouth policies.

## <span id="page-16-0"></span>*Doing good science*

This chapter provides some general strategies that effective scientists use.

#### <span id="page-16-1"></span>*Failing fast and often, but learn from your mistakes*

Science involves a lot of trial and error. You will be asking questions whose answers are often not yet known, using combinations of techniques and analyses that do not yet exist or have not been applied to your particular question. So you want to find ways to learn from errors as quickly as possible, and ways to avoid making them in the first place.

The general principle to do this is to find ways to get feedback often. For projects that are at the idea stage, talk with your peers about it, and solicit feedback from more senior colleagues. Find out what the likely pitfalls and challenging steps are, and who has already tried or even solved them before.

For projects that are experimental, the same idea applies: find a setup in which the feedback cycle is as short as it can be. For instance, if your project requires recording from a brain area that the lab has not recorded from before, chronically implanting an animal would take much longer until you find out if you hit, compared to doing an acute (non-recovery) surgery.

Experiments often consist of multiple steps or components that all need to work – failure in any component will make all the other steps in vain<sup>12</sup>. This implies that you should find ways to get feedback <sup>12</sup> A typical example is that if you do about whether each component is working correctly. For instance, inspect your tetrodes under a microscope before attaching them to the interface board.

For analysis projects, a similar logic again applies: formulate expectations about what the output of a given analysis step should look not follow aseptic surgical procedures, an infection may cause your implant to detach. Having built perfect electrodes is then moot.

#### like.

For all of these processes, apply a hacker/startup mindset that takes the quickest path towards a minimal working example or proof of principle. At that point, if the results look promising, you should clean up, improve and document things.

Often, things will not work. This is not always a problem – sometimes you just want to try something and only follow up if it looks like things are going to work. However, some failures actually block your way forward, and you will need to resolve them. Notes, as described next, will help you (and others) identify what the problem might be. Making the same mistake twice is not a good use of time and resources.

#### <span id="page-17-0"></span>*Documentation and taking good notes*

One way to avoid making the same mistake twice or to avoid making them in the first place is to have good documentation.

A related but different reason to care about documentation is that a desirable property of a scientific study is that it should be possible for others to replicate the result.

#### *Lab notebook*

#### *Protocols*

Protocols are step-by-step instructions of procedures used in the lab. Anything you expect to do again in the future should be written up as a protocol. If you only do a thing once, you should still take notes!

Protocols are hosted on GitHub. Why?

What makes a good protocol? Use standard structure (purpose, ingredients, equipment). Step-by-step instructions: it should be a recipe, and algorithm. The main procedures should be clean and minimal so that it is easy to get an overview, but adding copious notes and explanations as footnotes/sidenotes/appendices are great. Steps should be as easy as possible to follow, with checks/tests that can be used to tell if things are working as expected. Pictures can be very helpful here.

Some example protocols are:

If you use a protocol, update it regularly, even if it is to say when it was last used successfully (and by whom).

#### <span id="page-18-0"></span>*Asking good questions*

#### *Questions about science.*

Experiments and analyses are ways of asking nature a question. Your goal should never be to obtain a certain answer. You should formulate expectations about possible answers and consider if those would in fact inform the question you are asking.

Working models are good sources of questions.

*Questions about computer code.*

When troubleshooting computer code, aim to create a Minimal, Complete, and Verifiable example. In doing so, you make it easier for others to replicate the problem you are experiencing, helping them help you. Moreover, often you'll find that in the process of creating such an example, you discover the source of the problem. See [this page](https://stackoverflow.com/help/mcve) on Stack Overflow<sup>13</sup> for more detailed instructions. <sup>13</sup> <www.stackoverflow.com>, an excellent

resource for crowdsourced answers to programming issues.

#### <span id="page-18-1"></span>*Reading papers*

Inspectional, analytical, syntopical

Bibliography management

Find the classic papers and intellectual roots of the question you are working on. If this doesn't motivate or energize you at least from time to time, ask yourself how much you actually care about your question.

### <span id="page-18-2"></span>*Communication*

#### *Writing well*

Clear thesis

Structure of argument

Vomit draft, results packet

Iterating often

Citing: first, best, and most recent (this is a good rule of thumb to guide your reading, too.)

Simpler is better

See SOFTWARE SECTION for more info on recommendations.

*Importance of visuals*

Simpler is better

See SOFTWARE SECTION.

### <span id="page-20-0"></span>*Lab space*

Our lab space consists of the following:

Include map.

#### <span id="page-20-1"></span>*General expectations*

In the lab, we assemble precision devices that will be surgically implanted in live animals. We perform behavioral experiments that are sensitive to changes in many different conditions. The amount of time invested in these procedures, and the fact that we are doing this in live animals, demand careful attention. In addition, lab space is subject to general lab safety requirements (link) and IACUC inspections (link).

The principle that guides the use of shared lab space is that any lab member needs to be able to come in, find the items they need, and get things done to a high standard. In addition, the condition in which te lab spaces are kept should reflect pride taken in doing good work – it will be seen and interpreted by others viewing our space. Depending on the specific rooms this can mean somewhat different things, discussed in more detail below, but there are some common principles:

- *Clean up after yourself*. Use common sense about when to do this. If you're in the middle of something and stepping out to get some lunch, it makes no sense to clear your work area. However, if you've finished what you were working on, definitely clean up. Before going home for the day is usually a good time to at least clean a bit. See the specific room schedules for more specific cleaning requirements.
- *Organize where things are stored*. Any item in the lab has a home. Some individual items are sufficiently important that they have a dedicated place, such as "final cut scissors" (PICTURE). Some

items don't have a dedicated place but are a member of a more general category, such as "BNC interconnects". If you find an item that does not have an obvious home, check on Slack if anyone has suggestions, and/or create one for it. Creating a home for an item can be as simple as labeling a piece of a shelf somewhere. Make sure you tell everyone about it on Slack, in accordance with the Communication Principle!

- *Track stock levels.* If something is running low, don't just ignore it. Post about it on Slack. Store parts that go with a certain piece equipment with that equipment (for instance, by taping a ziploc baggie to it).
- *Label things.* Any liquid and food containers MUST be labeled with the contents and expiry date, if applicable. When you open a new package of something, write on it when you opened it. When a new thing comes in, write on it when it was received.
- *Treat tools with respect.* What may look like a cheap pair of scissors is likely to cost at least \$300. Use tools for their intended purpose, and use the correct tool for the job. For instance, don't use fine scissors to make rough cuts into hard materials. Don't use fine forceps to hold metal parts. <sup>14</sup> 14 14 14  $\frac{14}{4}$  Quick guide to forceps: #55 are finest.
- *Be safe.* The general lab safety training covers the basics, but specific spaces have hazards described below. First Aid kits are available in the FAR and in B101.

#### <span id="page-21-0"></span>*Experiment rooms*

#### AKA "running rooms"

These are the main spaces that our rats interact with. That has a few consequences:

- If you have a rat out, have the doors closed. Put a sign on the door saying, "Experiment in Progress".
- Don't make changes to the layout of the room while you are running an experiment. Changing the cues and landmarks available can change what strategy animals use to solve a behavioral task.
- Work to keep light levels, sound levels, and odor cues consistent.
- Any surface rats interact with needs to be cleanable. So, no cardboard, unsealed wood, and so on.
- Our IACUC protocols require cleaning apparatus at least weekly.

Cleanliness and organization is important, but don't let that hold you back in shaping your workspace to enable you do perform your experiments well and efficiently. Tape procedures you are using to the walls, print out the relevant atlas sections, make temporary storage spaces for the tools you use frequently.

<span id="page-22-0"></span>*Fine Assembly Room (FAR)*

### <span id="page-22-1"></span>*Surgery and anteroom*

If there is any single room that is especially important to be clean and organized, this is it!

<span id="page-22-2"></span>*Workshop*

Beware the Dremel and the belt sander. Wear gloves and goggles.

<span id="page-22-3"></span>*Shared facilities*

Histology.

<span id="page-22-4"></span>*Vivarium space*

Our room is...

<span id="page-22-5"></span>*Offices*

## <span id="page-24-0"></span>*Electronic resources*

<span id="page-24-1"></span>*Dropbox, Drive, Calendar*

<span id="page-24-2"></span>*GitHub*

<span id="page-24-3"></span>*Slack*

[www.slack.com](#page-0-0) is a software platform for having group conversations in topic-specific channels. The lab Slack is <mvdmlab.slack.com>.

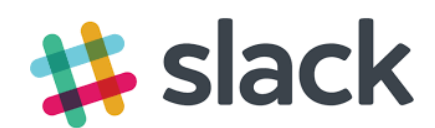

<span id="page-24-4"></span>*Wiki* Figure 5: Slack.

<span id="page-24-5"></span>*Mailing list*

## <span id="page-26-0"></span>*Computing*

Computing plays an increasingly important role in (neuro)science and is central to many aspects of the lab's workflow. The safety of your hard-won data, the integrity and reproducibility of your analyses and results, the ongoing development and sharing of the best protocols and procedures, and the speed with which you can accomplish your goals all depend critically on correct use of the lab's computing resources.

Because many of these are shared (experimental machines) and/or inherently collaborative (lab database, codebase) it is especially important to be aware of the issues below. Experience with some of the more advanced concepts and tools is a highly valued skill in many labs and workplaces; mastery of these will set you apart from many of your peers.

#### <span id="page-26-1"></span>*Lab computers*

The lab's computers are a mixture of custom builds (by MvdM), designed for a particular role, and general-purpose workstations purchased from Dartmouth Computing Services. The different roles determine the best way to use each machine. The roles are:

a) single-user machines in offices, one for each grad student/tech/postdoc b) shared machine in B28, for use with NanoZ and high-power scopr c) shared machine in B101, for use with the 3D printer d) shared experimental equipment machines: for recording in B18

#### *Single user machines (grad students and postdocs)*

One of these will be exclusively yours to use during your tenure in the lab. You are free to install software and change settings to suit

your needs as long as any changes (1) do not interfere with the machine's ability to support research, and (2) fall within the Dartmouth Computing guidelines (link).

Single user machines have a boot drive (C:) for the operating system and frequently used software. This is a fast SSD drive with limited space, so be mindful of what you install here. Absolutely do not use this drive for any documents or data.

Save your work and data files on the data drive (D:), because this is automatically backed up using RAID (i.e. there are actually two "mirrored" hard disks which behave as one virtual disk). Run RaidXpert's check utility periodically to ensure the health of the RAID array.

#### *Shared machines*

Unlike the single user machines, when using the shared machine you will need to consider how your actions affect other users. A few guidelines:

- If need to save your work, create a folder with your name on the Data drive. Do not leave work or data files on the desktop. If you find anything that's not supposed to be there on the desktop or anywhere else, put it in the lost-and-found folder on the desktop.
- Do not install any software, or change any software and system settings, without discussing with MvdM first. Do not delete any files, but place them in lost-and-found instead.
- If you log in to web services, make sure you log out when you are done.

#### *Experimental machines*

The above considerations for shared machines apply. In addition:

- If you acquire data for your project, use correct renaming and backup procedure when you finish your acquisition session. This is absolutely essential: data is expensive, and you individually and the lab as a whole cannot afford to lose any of it, EVER. Do not leave data in the acquisition folder.
- If you encounter a potential data file or folder that is not yours and seems lost, make an effort to find out whose data it might be.

• NEVER delete anything that looks like it might be data, unless you are absolutely certain that it has been backed up correctly.

2. All machines, even the single-user ones, use the mvdmlab account.

3. Machines are distributed across physically different locations. To facilitate communication and data sharing, we maintain a list with machine names, MAC and IP addresses, and the network port they are plugged in to. Remember to update this if anything changes.

To move data between machines, we use freeSSHd, Dropbox, and WinVNC.

4. Web services accounts

gmail: mvdmlab@gmail.com dropbox: mvdmlab@gmail.com skype: vandermeerlab (for contacting suppliers and other lab-related business)

#### PRINTING

Please be considerate when using the printer. Keeping an electronic library of PDFs using an iPad, Dropbox and iAnnotate is a worthwhile investment that will make it much easier to find papers and your comments in the future, and will save a LOT of paper!

The recording computers both have local printers attached for obtaining protocols and weight sheets.

6. If you see Windows updates to install on any machine, go ahead and install them. If a computer needs rebooting because of updates and you can do so safely, go ahead.

7. Use of University computers (which includes all lab computers) is governed by the Guidelines on Use of Waterloo Computing and Network Resources. These are generally common sense, and not overly long so have a look.

#### <span id="page-28-0"></span>*Skills*

#### Growth mindset.

Basic skills: learning about your filesystem, what makes sense to store where

Learn to use the command line.

Learn to code. MATLAB and Python are the most important. In our subfield of neuroscience, MATLAB is still the most used, but Python is gaining ground.

Good coding practices.

Style guide.

Other important software: reference manager, LaTeX if you plan to write a paper or a thesis. Adobe Creative Suite for making figures.

How to ask good questions. Stack Overflow on how to create a [minimal, complete, and verifiable](https://stackoverflow.com/help/mcve) example.

#### <span id="page-29-0"></span>*Software*

In general, you should feel free use whatever software is the best tool for the job<sup>15</sup>, and you should feel free to do so. However, there are  $15$  ...where "best" is defined as the startup costs associated with learning how to use new software, and the lab has built up expertise and resources in a number of software packages that work well. Learning to use these software packages will help you be productive in the lab, and will be applicable in other settings as well.

- **Git** is a tool for "collaborative version control": a way to keep track of changes made to files such as computer code, experimental protocols or manuscrupt drafts, and to coordinate those changes across multiple contributors.
- **MATLAB** is a scientific computing environment that includes a programming language, libraries for performing specific tasks, a development environment with a fully featured editor, debugger, and interpreter, and many other features. It is widely used for data analysis in neuroscience. Although it is not free, Dartmouth has a site license that enables you to use it [\(download page\)](http://caligari.dartmouth.edu/downloads/matlab). Python is becoming increasingly popular, and is far more widely used than MATLAB outside neuroscience. However, various toolboxes used in the lab such as Chronux and FieldTrip are still MATLAB-only, and MvdM is still a beginner in Python.
- **Adobe Creative Suite** is expensive, but produces superior documents. We use Illustrator to touch up and group together figure panels for manuscripts based on raw output from MATLAB or Graphviz, and to make posters. Photoshop is sometimes used to process image files such as those from histology. Free alternatives

intersection between the capabilities of the software itself, suitability for the task at hand, and the user's ability to use it correctly.

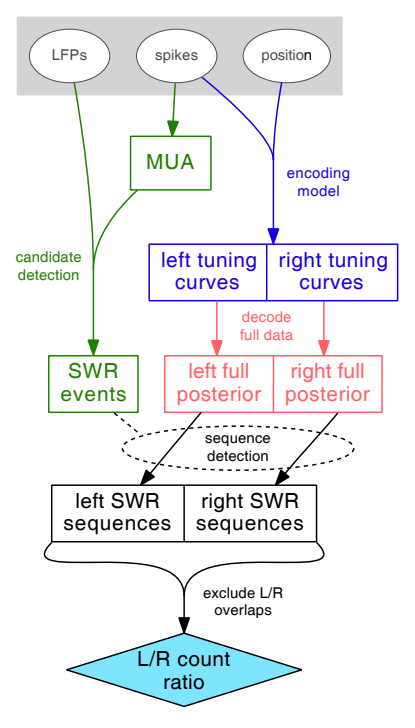

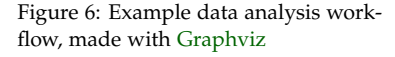

such as Inkscape and GIMP exist, can do the job for simple documents, but I don't (yet) recommend them for publication-quality output.

- **Graphviz** produces schematics such as the one in Figure [6](#page-29-0). Unlike 'what-you-see-is-what-you-get" design software such as Photoshop and Illustrator, the Graphviz tools create graphics from a plain text source file. The source file contains a recipe for what the graphic output should look like.
- LAT<sub>E</sub>X. Unlike "what-you-see-is-what-you-get" content creation programs such as Word, LaTeX creates documents from a plain text source file. The source file contains instructions for what the document should look like. Compared to Word, LaTeX does much better with equations, produces more professional-looking documents<sup>16</sup>, and makes it much easier to maintain large documents. The Especially where typesetting features

Note that several of these require you to use the Command Line are concerned. (Terminal).

#### *Operating Systems*

Lab computers use Windows and/or Ubuntu Linux. There are a few reasons for this: the data acquisition machines require Windows (Neuralynx) or Windows/Linux (Open Ephys), and custom machine builds are generally cheaper for PCs than for Apple Macs. Nevertheless, many lab members have Mac personal laptops that run OS X, and most of the above software works fine on them. However, some Neuralynx loaders only work on Windows, some codebase functions have only been compiled to work on some OSes, and the lab only has licenses for some software (Adobe) to work on Windows.

such as spacing, kerning, and ligatures

### <span id="page-32-0"></span>*Data management*

DATA IS VALUABLE. After taking into account the number of hours that went into training an animal, building a hyperdrive, preparing for and performing surgery, painstakingly turning electrodes; animal housing costs, costs of parts and consumables, and so on, the cost of a single subject worth of data can run into tens of thousands of dollars – and this is without the moral calculation of considering an animal's life. Data therefore needs to be treated with the greatest respect: specifically, it needs to be managed so that it can be maximally useful. The *first requirement* of data management is that data needs to be available – i.e. backed up so that it can never be lost, and accessible by those who need it. Our lab is committed to Open Science, of which public data sharing is one component. Increasingly, journals and funders demand that data is made publicly available. The *second requirement* of data management is that the data needs to be organized such that it can be easily understood and used.

Before discussing how these two requirements – data storage and data organization – are implemented in the lab, it is useful to distinguish between different categories of data.

• **Raw data** is what gets saved on a data acquisition machine, such as a running room computer connected to a Neuralynx recording system, or a machine connected to a microscope. Depending on the data you collect, a single session may yield many different files, such as behavioral tracking data and neural recording data, or a single file (an image). Raw data is only rarely suitable for analysis beyond a few quick checks. At a minimum, freshly acquired data sets typically must be annotated, and/or the files systematically renamed – for instance, with the ID of the experimental subject and some information about recording locations – so that the analyst can select which files to analyze, and combine results across sessions and subjects. More complex pre-processing steps include spike sorting (the process of assigning spike waveforms

to putative single neurons to obtain their spike times), artefact removal, and many others.

- **Promoted data** is data that is ready for analysis. Data files need to be organized in a specific folder structure, named according to the naming scheme, and supplied with annotations describing the data. If applicable, various preprocessing steps may have been carried out, for instance spike-sorting of raw voltage traces into spike trains of putative single neurons, filtering of position data to remove artifacts, and definition of trials on a behavioral tasks. PDFs of handwritten notes and procedure logs, and images of histology may also be included. A promoted data set typically does not include the raw data. Promoted data should be sufficiently well described and organized such that a competent reviewer or collaborator can use it.
- **InProcess data** is data that is being worked on to move it from raw to Promoted.

#### <span id="page-33-0"></span>*Data storage*

Immediately after data is first acquired, do the following:

- Create and/or rename the new data folder according to the Lab Data Naming Scheme.
- If applicable, compress any files that are large and compressible: typical examples include Neuralynx .nvt (video tracking) files<sup>17</sup>.
- Upload the data to the *Incoming* folder on the lab server. See section XXX for instructions.
- Move the data out of the location where it is saved, into a folder specific to your subject or experiment.
- Following completion of data collection from that subject or experiment, verify that indeed all data is correct and present on the server, and then delete it from the data acquisition machine.<sup>18</sup>  $\frac{18}{18}$  This is an important step, because

The lab server uses a redundant data storage system that can tolerate failure of a single hard drive without causing loss of data. The contents of the datavault folder are periodically backed up to "cold" offsite storage. However, it is good practive to also make your own personal backup of your raw and promoted data. One good way of doing this is to store that data on your desktop workstation, or move it to an external HDD, just in case.

<sup>17</sup> See section XXX for a quick primer on data compression.

if there is no space available on a data acquisition machine, we cannot acquire more data!

#### <span id="page-34-0"></span>*Data promotion*

What exactly is included in a promoted data set depends on the specific experiment, but typical features include the following:

- Data should be organized and (re)named according to the lab Data File Naming Scheme (link).
- Make sure raw and intermediate data files that are no longer needed are removed.
- ExpKeys file.
- If applicable, task-specific metadata file(s).
- A description of the task/experiment.
- PDFs of relevant task notes and histology.

As you collect data, you should start drafting an example ExpKeys file. Prior to starting data collection, you should have created a protocol that describes the procedures used. You should use this protocol as the basis for a description of the task/experiment.

Examples of nice promoted data with description include Alyssa's MotivationalT data (link) and Jimmie's CueCoding data<sup>19</sup>.

<sup>19</sup> [https://github.com/jgmaz/](https://github.com/jgmaz/vStrCueCoding) [vStrCueCoding](https://github.com/jgmaz/vStrCueCoding)

#### <span id="page-34-1"></span>*Data use cases*

Some examples ("use cases") that motivate careful data management include:

- When analyzing your own data, you want to be able to easily specify which subject(s) and session(s) you are working on.
- If you have a question that can be answered with someone else's data, you want to be able to "plug in" that data into your existing workflow. When I (MvdM) joined the Redish lab, I ran a comparison of dorsolateral striatum, ventral striatum, and hippocampus data<sup>20</sup>. This was made possible through the use of a consistent  $\frac{20 \text{ van der Mener et al. Neuron 2010}}{2000}$ data formatting and annotation scheme.
- When publishing your work, it is the policy of the lab, and an increasing number of journals and funders, that your data is made publicly available. You want it to be easy to use and understand, so that your colleagues are not annoyed with you and you don't have to answer their emails telling you things aren't working.

- Before you get to publishing, you will need to convince MvdM of your results and conclusions. This likely invloves him running your code on your data. That will only work if you've organized your data correctly.
- MvdM is always working on applications to obtain research funding. Some of these applications, and the pilot data used to support them, are planned in advance; others are more spur-of-themoment, or even if planned, new insights can happen. Thus, there is often a need to produce an analysis or figure in short order. This is only possible, or at least made a lot easier, if the data is ready for analysis..

## <span id="page-36-0"></span>*Animal care and recordkeeping*

Keeping detailed and accurate records on each of our animals is an IACUC requirement (and indirectly a federal issue), as well as scientifically important.

The main principles are that for any animal that is currently alive, there must a binder (or a section in a binder) with that animal that contains an up to date record of all procedures<sup>21</sup> performed on that <sup>21</sup> What counts as a procedure: anything animal, as well as records of their weight.

Failure to log a procedure is a serious oversight that, if discovered, could have real consequences, such as creating more work for everyone, or making our IACUC renewals more painful. Don't let it happen to you.

When performing invasive procedures (surgery) and when administering drugs, CCMR requests that these are reported using a special cage card<sup>22</sup>. Writing procedures on these cards is *not* suffi- <sup>22</sup> Picture of procedure cage card. cient logging: you also need to log the procedure(s) in the animal's binder.

Once you euthanize and animal (or request it to be euthanized), collect all weight and procedure logs, along with any additional information (notes from behavior, for instance), scan them into a single  $PDF^{23}$  and upload to the data vault.  $23$  The departmental copier/scanner is

If you are working with animals, read the Animal Recordkeeping documents and it can email you a PDF. Protocol (link), which provides detailed procedures for the above.

#### <span id="page-36-1"></span>*Animal ownership and responsibility*

By default, CCMR staff will feed, water, and change cages for all our animals. We pay them a *per diem* fee to do this.

By default, all animals receive *ad lib*<sup>24</sup> food and water. <sup>24</sup> Ad libitem is the Latin phrase for,

beyond what's required to change a cage or weigh an animal. If in doubt, log it anyway.

great for this, you can feed it a pile of

literally, "to your libido", i.e. as much as desired. Incidentally, *i.e.* is Latin for *id est*, "it is".

We can also request CCMR to feed rats 18g/day. This is a useful amount that prevents rats from getting obese. To request this, use the relevant cage card<sup>25</sup>.

For any other food/water regimens, you'll need to use the "Experimenter will feed/water" cage card. Doing so implies that the experimenter listed takes ownership<sup>26</sup> of that animal. 26 As the owner of an animal, you are

When animals first arrive, they are typically group-housed (multiple animals per cage). They are named $27$  and start out with communal status. Communal animals do not have an owner yet. They are weighed weekly by the Communal Animal Caretaker $28$ . When communal animals are below 400g in weight, the Caretaker also handles them weekly (about 5 minutes per animal appears to be the sweet spot, although you may want to take ownership of an animal that will be implanted with a hyperdrive early on so that it can be handled more). When communal animals reach 400g, the Caretaker separates them into individual cages so that CCMR can feed them 18g/day.

These procedures are described in more detail in the Animal Recordkeeping Protocol.

<sup>25</sup> This one.

responsible for logging its weight and all procedures. If the animal is food and/or water-restricted, you are responsible for supplying those things, and logging that you have done so.

<sup>27</sup> Rats are named Rxxx, where xxx is a 3-digit counter that it incremented with each new animal. Mice are named Mxxx.

<sup>28</sup> Note that to track weights of grouphoused animals, some kind of mark needs to be used. The lab convention is to write numbers 1, 2, 3 etc. on the base of the tail with a Sharpie. 1 indicates the animal with the lowest number. Mouse tails are too small to write numbers; stripes or rings can be used instead.

## <span id="page-38-0"></span>*PBS and Dartmouth*

<span id="page-38-1"></span>*Training required by Dartmouth*

General lab safety training

<span id="page-38-2"></span>*Important people and contact info*

PBS staff

**CCMR** 

<span id="page-38-3"></span>*Dartmouth resources*

Dick's House

Graduate School

Postdoc Association

Workshops

Dartmouth design language and files

# <span id="page-40-0"></span>*Beyond the lab*

Resources on the internet

Industry vs. academia

Upper Valley

# <span id="page-42-0"></span>*Appendix: Subject email format template*

Subject line should read:

# <span id="page-44-0"></span>*Appendix: Yearly evaluation forms*

Graduate students

Staff